**Université Pierre et Marie Curie - Sciences et Technologies UFR 919 – Département de Licence d'Informatique UE LI350 (L3S2) - 'Initiation à l'administration de systèmes'**

**Sujet d'Examen du 27 mai 2009**

**Durée: 2 heures ( + 15 minutes pour la lecture du sujet ) Documents autorisés, mais non transmissibles**

> **!!! Utilisez deux copies séparées ( une pour chaque partie ) !!! !!! Joignez la feuille en Annexe, à la copie – Partie I : Unix !!!**

### **Qualités appréciées :**

- Lisibilité de la copie (textes et schémas), concision, précision, exhaustivité.

#### **Conseils :**

- Que le manque de précision ne vous bloque pas malgré tout dans vos écrits.

N'hésitez pas à vous exprimer (même avec un doute, que vous pouvez noter par '?' dans la marge).

- Pas de temps pour écrire des généralités ! Pas de temps pour être hors sujet !

- Inutile également de recopier le sujet, mais respecter et répéter la numérotation des questions. Prenez le temps de réfléchir et d'analyser avec vos feuilles de brouillon puis privilégiez les bonnes séquences de commandes, les bonnes commandes avec les bonnes options et les bons arguments, les bons contenus de fichiers, les bons schémas, et ainsi presqu'aucun "roman" en français n'est nécessaire.

### **Bon courage !**

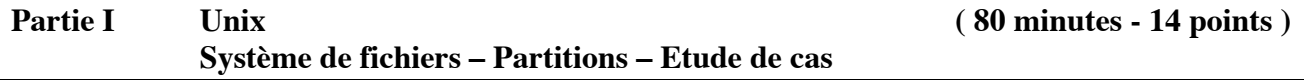

#### Gérard Nowak

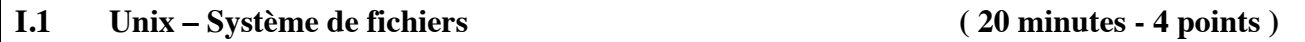

Soit une session authentifiée par un utilisateur ordinaire d'un compte pour Linux et soit la séquence suivante dont **les lignes sont numérotées** :

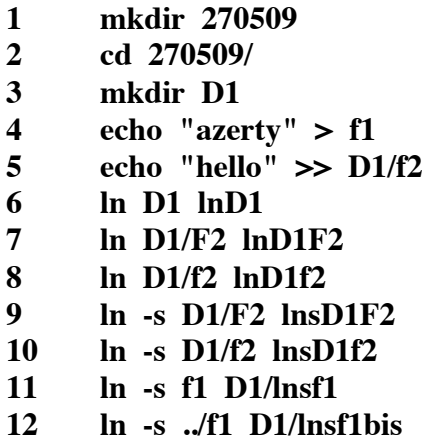

### **Questions :**

**I.1.a) –** Remplir une petite soixantaine de cases de la feuille fournie en Annexe, cases concernées par l'arbre de racine ayant pour nom 270509.

La feuille fournie en Annexe est à détacher du sujet et à livrer avec votre copie – Partie I : Unix.

**1.1.b) –** S'il en existe, quelles sont les commandes (leur numéro) ayant provoqué un message d'erreur et quels sont appproximativement les messages d'erreur ?

**I.1.c) –** Quelles seront les productions sur les flux de sortie et/ou de sortie erreur, des commandes suivantes, exécutées ensuite, elles aussi numérotées ?

- **13 cat D1/lnsf1**
- **14 cat lnsD1F2**
- **15 cat lnsD1f2**
- **16 cat D1/lnsf1bis**
- **17 cat lnD1f2**

### **I.2 Unix – Partitions ( 10 minutes - 2 points )**

Soit un ordinateur, tel un de ceux utilisés pour les TME de l'UE LI350. On considère le disque dur extractible vierge. On doit y installer de façon minimum, deux fois, un système Linux. **A la première installation de Linux**, les partitions sont les suivantes:

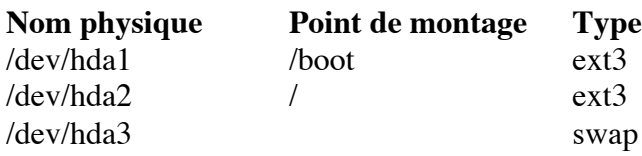

En fin d'installation, une mise à jour est effectuée dans le fichier de nom grub.conf.

### **Questions :**

**I.2.a) –** Donner le nom absolu du fichier grub.conf.

**1.2.b) –** Donner le nom physique de la partition qui le supporte. Justifier en moins de 2 lignes votre réponse.

#### **Pour la seconde installation de Linux**, seule la partition suivante est créée:

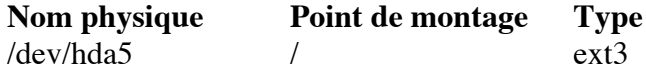

Aucune autre partition ne sera créée (ni par Disk Druid, ni par fdisk).

## **Questions :**

**I.2.c) –** Donner le nom absolu du fichier grub.conf.

**I.2.d) –** Donner le nom physique de la partition qui le supporte. Justifier en moins de 2 lignes votre réponse.

**I.2.e) –** Préciser la séquence d'opérations à prévoir (durant l'installation ou après l'installation) pour unifier l'usage de grub sur ce disque.

**I.2.f) –** Préciser les lignes du fichier de nom /etc/fstab (pour cette seconde installation) concernant les partitions, de types swap et ext3, de l'unité disque dur de nom /dev/hda, toujours pour satisfaire l'usage unifié de grub, et pour doter ce système installé d'une partition de swap.

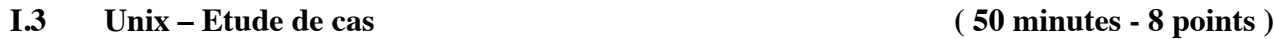

Le cadre est celui de 'Travaux sur Machines' pour une 'Unité d'Enseignement' de nom: 'Développements en langage C'.

Une salle est disponible avec 16 ordinateurs (reliés en un réseau local), chacun identifié par son nom: P1 à P16.

4 groupes de 64 utilisateurs chacun sont différenciés; ils ont pour noms G1 à G4.

# **Vous utiliserez ces noms, tels quels: P1 à P16 et G1 à G4.**

Chaque utilisateur n'appartient qu'à un seul groupe.

L'identité minimum des utilisateurs est connue à travers 4 fichiers disponibles (1 par groupe). Les enregistrements de ces fichiers ne contiennent que des caractères du code ASCII et sont formés ainsi:

*Entité\_nom* ; *Entité\_prénom*

Extraits du fichier de nom users\_G1 (2 premiers enregistrements)

Du Calme ; Germain Babour ; Adel Extraits du fichier de nom users\_G2 (2 premiers enregistrements) N'Guyen ; Samiha Lea Herman-Master ; William

L'administration des groupes d'utilisateurs et des utilisateurs sera locale et identique sur tous les postes.

Tout utilisateur peut travailler indifféremment sur un des postes P7 à P16, et seulement ceux-ci.

Les postes P1 à P4 sont dédiés à être exclusivement des postes serveurs NFS de partitions, de home directories des utilisateurs.

P1 (respectivement P2, P3, P4) supporte les home directories des utilisateurs du groupe G1 (respectivement G2, G3, G4).

Les postes P5 et P6 sont dédiés à être exclusivement des postes serveurs NFS de partitions, de sauvegardes des home directories.

P5 supporte des sauvegardes des home directories des utilisateurs des groupes G1 à G4.

P6 supporte aussi des sauvegardes des home directories des utilisateurs des groupes G1 à G4.

Les sauvegardes de tous les home directories auront lieu chaque nuit.

De 1h à 2h pour le travail de P5. De 2h à 3h pour le travail de P6.

Il est souhaité que chaque utilisateur ait accès (et lui seul) aux sauvegardes de son home directory. Une seule personne physique est administrateur de tous les postes du réseau.

Chacun des postes P1 à P16 est équipé entre autres :

- d'un disque dur de 120 Go (interface IDE, canal 'primary', 'master')
- d'un lecteur de CD (interface IDE, canal 'primary', 'slave')
- d'une carte de communication pour réseau Ethernet.

Les 6 ordinateurs (P1 à P6) serveurs NFS de partitions, sont équipés d'un second disque dur de 120 Go (interface IDE, canal 'secondary', 'master') réservé pour chacun à son rôle de serveur.

Sur chaque poste banalisé (P7 à P16) est installée une occurrence du système Linux avec des possibilités minimum (éditeurs de textes, système de développement en C, adressage IP fixe, outils pour un mode client NFS).

Le système Linux est installé avec 2 partitions:

- la partition système de nom  $\frac{1}{3}$ ,
- la partition de swap.

Sur chaque poste serveur est installée une occurrence du système Linux avec les possibilités suivantes (éditeurs de textes, système de développement en C, adressage IP fixe, outils pour un mode client/serveur NFS).

L'adresse IP du réseau local est: 192.168.254.0.

Les postes auront des adresses IP fixes.

Le 4<sup>e</sup> octet des adresses IP fixes correspond au n° relatif de poste.

Vous organisez ce réseau local.

On suppose que, grâce à votre maîtrise d'œuvre et à votre maîtrise d'ouvrage, **il est opérationnel depuis 3 jours (et 3 nuits)**. On suppose aussi **qu'aucune session d'utilisateur ordinaire** n'a eu lieu, à ce jour: 27 mai 2009.

# **Conseils:**

- Utiliser les noms proposés dans ce sujet, tels quels.

- Choisir de façon raisonnable, toute information utile, qui ne serait pas citée.
- Répondre à CE sujet et non selon les travaux associés aux séances passées de TME.

- Etre très précis quant aux réelles informations manipulées, y compris pour les contenus de fichiers demandés.

- Quand des lignes de fichiers sont strictement égales, numéroter la première occurrence de telles lignes, dans la marge, et utiliser par la suite ce numéro.

- Quand des lignes de fichiers sont identiques (même structure, mais quelques champs de valeurs différentes à cause d'un numéro de poste différent, par exemple, ou autre variation régulière, …), écrire complètement la première ligne de la série, des points de suspension, et complètement la dernière ligne de la série.

# **Questions:**

**I.3.a) –** Ecrire les lignes d'un fichier de nom /etc/group concernant les groupes G1 à G4.

**I.3.b) –** Ecrire les lignes d'un fichier de nom /etc/passwd concernant les 2 premiers utilisateurs du fichier de nom users\_G1 et les 2 premiers utilisateurs du fichier de nom users\_G2.

**I.3.c) –** Ecrire le contenu d'un fichier de nom /etc/hosts

**I.3.d) –** Ecrire les contenus des fichiers de nom /etc/fstab des postes P1, P4, P5, P6, P7 et P16 On ne s'intéresse qu'aux partitions disque (exceptées celles de swap).

**I.3.e) –** Ecrire les contenus des fichiers de nom /etc/exports des postes P1, P4, P5, P6, P7 et P16

**I.3.f)** – Dessiner l'arbre de racine: /users sur le poste 7.

Soyez précis dans les noms de répertoires et de fichiers, jusqu'aux feuilles, mais évitez les répétitions. Utilisez les '…' si nécessaire.

Ecrire les productions sur le flux de sortie de la commande listant récursivement ( ls -aRl ) le home directory de l'utilisateur de nom: Du Calme.

**I.3.g)** – Dessiner l'arbre de racine: /backup5 sur le poste 5. Dessiner l'arbre de racine: /backup6 sur le poste 6. Ecrire les productions sur le flux de sortie de la commande listant ( ls -l ) les sauvegardes sur le poste 5 de l'utilisateur de nom Du Calme.

### **Partie II Windows ( 40 minutes - 6 points ) Connaissances générales et Etude de cas**

# **!!! Utilisez une copie nouvelle !!!**

Le barème qui suit est présenté sur 30 points pour cette Partie II, mais sera ramené sur 6 points.

### **II.1 Connaissances de Windows :**

# **II.1.1) (2 points)**

- Quels sont les principaux apports d'un domaine Active Directory ? Comment crée-t-on un domaine Active Directory ?

# **II.1.2) (2 points)**

Décrivez APIPA et expliquez pourquoi on peut souhaiter le désactiver.

# **II.1.3) (2 points)**

- Qu'est-ce qu'un disque dynamique ? Quel est l'intérêt de configurer un disque dynamique ?

- Expliquez le processus de fragmentation des fichiers. Donnez deux méthodes permettant de défragmenter un disque.

### **II.2 Etude de cas :**

### **Réseau de postes pour une salle d'enseignement**

Le cadre est celui de 'Travaux sur Machines' pour une 'Unité d'Enseignement' de nom: 'Développements en langage C'. Une salle est disponible avec 16 ordinateurs identiques, chacun identifié par son numéro, compris entre 1 et 16.

4 ordinateurs (postes 1 à 4) sont dédiés à être exclusivement des postes serveurs.

Les 12 autres ordinateurs (postes 5 à 16) sont dédiés à être des postes de travail banalisés. Chacun des postes est équipé entre autres :

- d'un disque dur de 120 Go (interface IDE, canal 'primary', 'master'),
- d'un lecteur de CD (interface IDE, canal 'secondary', 'master'),
- d'une carte de communication pour réseau Ethernet.

On dispose pour cette salle:

- d'une imprimante réseau, qui sera simplement utilisée comme telle,
- d'un commutateur de réseau local ('switch'),
- des câbles nécessaires aux liaisons des appareils au commutateur,
- de jeux de CD d'une version de Windows 2003 Server.

Les 4 ordinateurs serveurs sont équipés d'un second disque dur de 120 Go (interface IDE, canal 'secondary', 'slave').

La salle sera utilisée par un groupe de 90 étudiants inscrits à l'Unité d'Enseignement. Chaque étudiant inscrit à cette UE aura un accès privilégié libre à la salle pendant un semestre.

Sur chaque poste banalisé est installée une occurrence du système Windows 2003 Server utilisée en mode Client (non Serveur), avec des possibilités réduites (éditeurs de textes, système de développement en C, adressage IP fixe, outils pour le partage de partitions, outils pour un mode "client" plus généralement).

Le système Windows 2003 est installé dans la partition système.

# **II.1.4) (2 points)**

Laurent Gydé, Bruno Lesueur

7

Sur chaque poste serveur est installée une occurrence du système Windows 2003 Server avec les possibilités suivantes (éditeurs de textes, système de développement en C, adressage IP fixe, Active Directory ...).

Les seconds disques des serveurs sont réservés à leurs rôles de serveurs et contiennent donc, pour chacun, les partitions (ou "volumes") qui lui sont utiles, et précisées ci-dessous.

- Le poste 1 supportera les 'home directories' des utilisateurs (%SYSTEM\_DRIVE%\users). - Le poste 2 supportera les sauvegardes des 'home directories' des utilisateurs (users\_backup), et une partition de mode 'read-only' (users\_ro). Son lecteur de CD contiendra en permanence un CD de documentations pour le réseau.

- Le poste 3 supportera une partition d'espace temporaire partageable sur le réseau (users\_tmp), à la façon de tmp en local.

- Le poste 4 supportera une partition de bibliothèques et applications exécutables partageables (libraries binaries).

Le réseau est structuré autour de l'adresse IP fixe 192.168.0.0.

L'adressage IP des postes et de l'imprimante est compris entre 192.168.0.1 et 192.168.0.254,

le 4<sup>e</sup> octet des adresses IP fixes correspond au n° relatif de poste.

Au sein du réseau, chaque poste serveur partage son ou ses 'extra partition(s)' aux postes de travail banalisés et aux postes serveurs qui le nécessitent.

# **Conseils:**

- Utiliser les noms proposés dans ce sujet, tels quels.

- Choisir tous les autres noms ou numéros (de partitions physiques, de points de montages, de postes, de groupes, de users, de répertoires, …) et valeurs utiles, … qui ne seraient pas cités.

- Répondre à CE sujet.

- Etre très précis quant aux noms de postes, noms de domaines, noms de fonctions, noms d'unités, noms de partitions physiques, noms de points de montage, types de 'File System', …

# **Questions:**

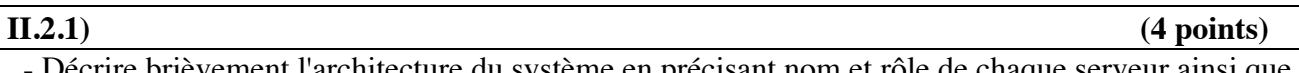

Décrire brièvement l'architecture du système en précisant nom et rôle de chaque serveur ainsi que les partages et droits associés.

# **II.2.2) (14 points)**

- Ecrire en une vingtaine de lignes précises toutes les étapes importantes (et dans un bon ordre) pour configurer la salle selon les contraintes précédentes.

 - Que préconiseriez-vous pour permettre de maintenir le service aux utilisateurs en cas de panne d'un disque dur ? Décrivez le dispositif et sa mise en œuvre.

# **II.2.4) (2 points)**

 - Que préconiseriez-vous pour permettre de maintenir l'accès aux partages de fichiers en cas d'arrêt d'un serveur ? Décrivez le dispositif et sa mise en œuvre.

# **II.2.3) (2 points)**